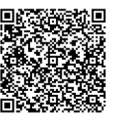

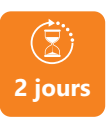

PROGRAMME DE FORMATION

En présentiel À distance

**2 jours MAÎTRISER LES BASES D'ADOBE ILLUSTRATOR**

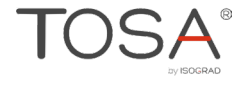

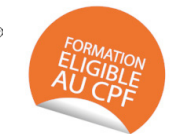

# **OBJECTIFS DE FORMATION**

À l'issue de la formation, les participants seront capables de :

• Créer du graphisme vectoriel avec Illustrator

### **PARTICIPANTS**

• Toute personne souhaitant acquérir les connaissances de base pour une utilisation efficace du logiciel Adobe Illustrator

#### **PRÉREQUIS**

• Avoir une bonne connaissance de l'environnement Windows ou Mac

## **MÉTHODES PÉDAGOGIQUES ACTIVES**

- Positionnement : Questionnaire préalable envoyé au participant
- Méthodes pédagogiques interactives tenant compte de l'expérience du stagiaire
- Apports théoriques et méthodologiques illustrés par de nombreux exercices pratiques
- Mises en situation sur des cas proposés par les participants, analyse de situation pour permettre l'appropriation des méthodes et des outils
- Support individuel de formation

### **ÉVALUATION**

- Évaluation formative réalisée par l'intervenant tout au long de la formation afin de mesurer les acquisitions et les progressions
- Évaluation des acquis
- En option : certification TOSA
- Éligible au CPF
- Certification : 551 pts/1000 minimum
- Attestation : En dessous de 551pts/1000

### **LES PLUS**

- PAI : un plan d'actions individuel sera formalisé en fin de
- Programmes ajustables à vos attentes • Accompagnement personnalisé
- Option démarche qualité :
- SQF Suivi Qualité Formation : Synthèse détaillée et bilan du
- 
- Une expertise<sup>2</sup> de nos formateurs : technique et pédagogie active

**umenia.fr contact@umenia.fr**

### **PROGRAMME DE FORMATION**

#### **1.S'approprier des connaissances de l'infographie**

- Qu'est-ce que l'infographie ?
- Notion théorique de l'infographie
- Pourquoi travailler en mode vectoriel ?
- Règles usuelles infographiques
- Création des documents
- Préparation des documents pour l'imprimeur

### **2.Utiliser la fonction dessin des formes**

- Connaître le vectoriel
- Dessiner des formes géométriques
- Dessiner des courbes de Bézier

### **3.Utiliser les fonctions des attributs de fond et de**

#### **contour**

- Appliquer une couleur au fond et au contour
- Modifier les attributs de contour
- Appliquer et créer des dégradés de couleurs
- Appliquer et créer des motifs

### **4.La manipulation du texte**

- Saisir et importer du texte
- Modifier les attributs de texte
- Transformer du texte en objet

### **5.Manipuler des formes**

- Travailler sur des calques
- Créer des masques de détourage
- Créer des tracés transparents

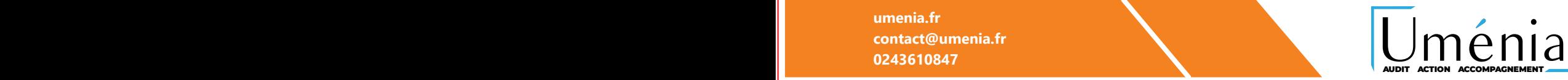

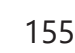